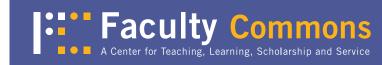

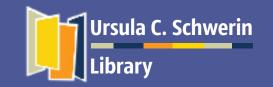

## Using Your New York Times Academic Pass

Academic Pass is one of the great privileges of your CUNY affiliation. The New York Times online edition is available to all CUNY students, faculty and staff! All one needs is a cuny.edu email address to start reading. This workshop will help you sign up to the Times and demonstrate tools used on the website.

## Workshops open to all City Tech faculty, staff, and students.

DATE: Wednesday, November 18, 2015

**VENUE:** Atrium 441 in the City Tech Library

TIME: 1:00 p.m.— 2:00 p.m.

http://library.citytech.cuny.edu

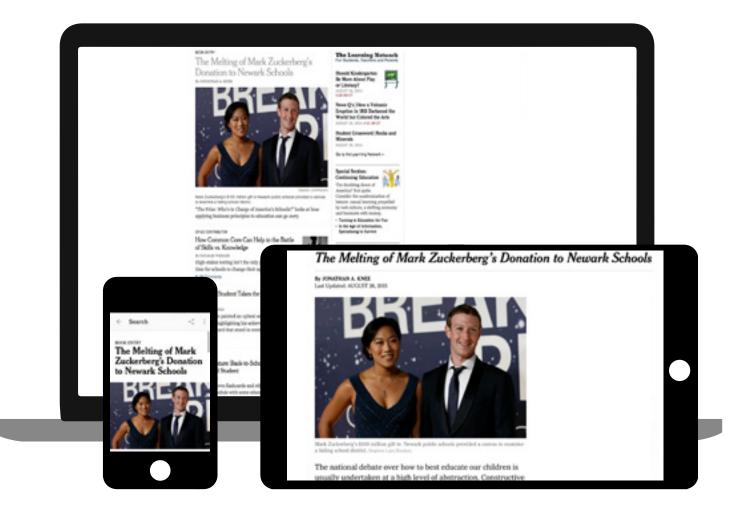

RSVP to Prof. Keith Muchowski kmuchowski@citytech.cuny.edu (718) 260-5480

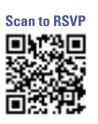

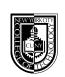

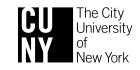